## SAP ABAP table /BCV/S UIF XC {Structure of XC Configuration}

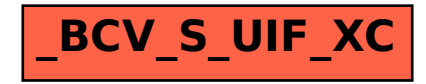